## **Modellierung im Kontext von Wachstum, geradlinigen Bewegungen und periodischen Vorgängen**

Udo Mühlenfeld, Hiddenhausen

Illustrationen von: Dr. Wolfgang Zettlmeier

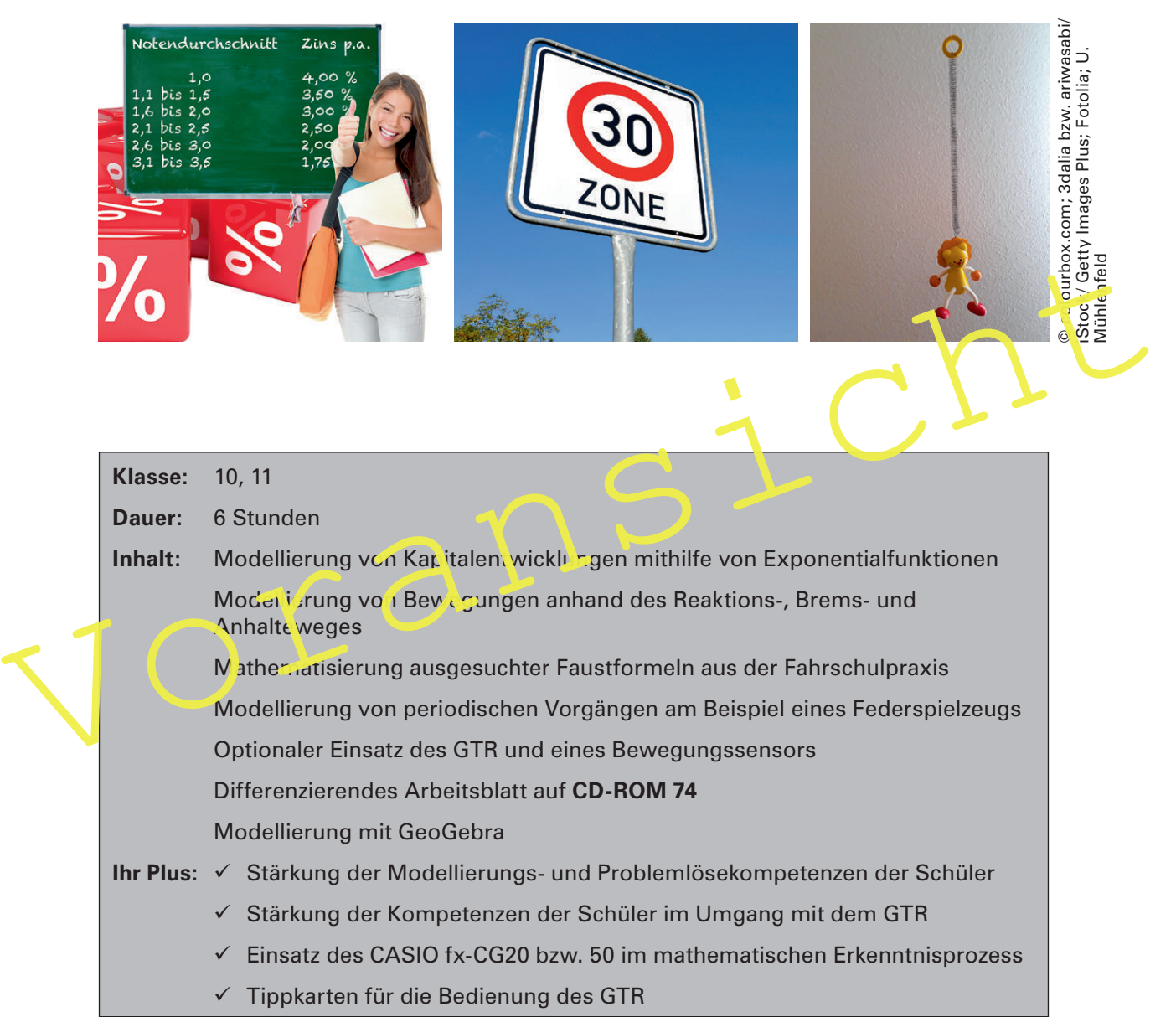

Der Beitrag zeigt vielfältige Möglichkeiten auf, den GTR zur Unterstützung des Lernprozesses in einem kompetenzorientierten und auf Verständnis zielenden Mathematikunterricht einzusetzen – und zwar zum Ende der Sekundarstufe I. Inhaltlich geht es darum, die mathematische Sichtweise auf Kontexte aus dem Lebensumfeld der Schüler bewusst zu stärken und so eine enge Vernetzung mit den unterschiedlichen Funktionstypen zu ermöglichen. Machen Sie Ihren Schülern aber auch deutlich, dass die abgebildeten Lerngegenstände auch unter pädagogischen, gesellschaftspolitischen, physikalischen oder auch technischen Aspekten betrachtet werden können und die "mathematische Brille" nur eine unter vielen ist, mit denen wir unsere Umwelt wahrnehmen.

## **Didaktisch-methodische Hinweise**

#### **Mathematisches Modellieren ist das Übersetzen zwischen Realität und Mathematik**

In seinem Hauptvortrag **"Mathematisches Modellieren – zu schwer für Schüler und Lehrer"** auf der 41. Tagung für Didaktik der Mathematik im Jahr 2007 in Berlin formuliert Werner Blum zunächst seine grundlegenden Vorstellungen: "*Mathematisches Modellieren* soll das **Übersetzen zwischen Realität und Mathematik** bezeichnen. Unter einer Modellierungsaufgabe verstehe ich eine realitätsbezogene Aufgabe, die substantielle Anforderungen in Bezug auf die Übersetzungsprozesse Realität  $\leftrightarrow$  Mathematik stellt." (S. 3)

(Quelle: Beiträge zum Mathematikunterricht 2007, Verlag Franzbecker, Hildesheim, Berlin, ISBN 978-3-88120-474-3)

#### **Eine Modellierungsaufgabe ist keine reine Textaufgabe**

solchen Aufgaben ist das primäre Ziel, das jeweilige Realproblem in den Griff zu bekommen.<br>Dagegen dienen die schulklassischen eingekleideten Textaufgaben in erster Linie dazu, An-<br>lässe zur Beschäftigung mit Mathematik zu Im weiteren Verlauf setzt er die Modellierungsaufgaben gegen die Textaufgaben ab: "Bei solchen Aufgaben ist das primäre Ziel, das jeweilige Realproblem in den Griff zu bekommen. Dagegen dienen die schulklassischen eingekleideten **Textaufgaben** in erster Linie dazu, Anlässe zur Beschäftigung mit Mathematik zu schaffen." (S. 4) Gleichzeitig betont er aber auch die Bedeutung einer ausgewogenen "Mischung verschiedener Typen, von authentischen Modellierungsaufgaben bis zu künstlichen Einkleidungen. Wichtig ist nur, dass ihr Charakter offengelegt wird und nicht Fiktionen für die Wirklichkeit ausgegeben werden." (S. 4)

#### **Es gibt ganz unterschiedliche Typen von Modellierungsaufgaben**

Den unterschiedlichen Ausprägungen von Modellistungsaufgaben wird der Beitrag durch vielfältige Problemstellungen gerecht.

Bei der **Erfassung von periodischen Vorgängen** zeigen **Sensoren** und **Oszilloskope**, die aus der heutigen Technik nicht mehr wegzudenken sind, Abbildungen der Wirklichkeit, wobei die oben angesprochenen Übersetzungsprozesse zwischen der Realität und der Mathematik in beiden Richtungen eine zentrale Rolle spielen.

Bei der Matiematisierung der Faustformeln aus der Fahrschulpraxis kommt dagegen der Übersetzung der Realität in die Mathematik eine bedeutende Rolle zu, um mit den Eigenschaften der Modellfunktionen dann wiederum verkehrstechnisch bedeutsame Situationen zu bewerten.

Die Aufgaben zur **Zinsberechnung** haben dagegen eher den Charakter einer eingekleideten Textaufgabe, auch wenn dem Problem reale Daten zugrunde liegen. Hier besteht dann die Möglichkeit, den **Wechsel der Darstellungsformen** in den Vordergrund zu rücken.

#### **Die Rolle der Lehrkraft**

Zur methodischen Unterstützung bei der Förderung der Modellierungskompetenzen durch selbstständige Modellierungsaktivitäten bezieht Werner Blum mit Blick auf die Lehrerrolle klar Stellung: "Die in der zeitgenössischen Pädagogik gelegentlich propagierte Abstinenz des Lehrers von Eingriffen in Lösungsprozesse ist so pauschal sicher falsch. Es geht um die **subtile Balance zwischen Schüler-Selbstständigkeit und Anleitung durch den Lehrer**, um minimale, diagnosebasierte Interventionen bei auftretenden Schülerschwierigkeiten ('Hilf mir, es selbst zu tun')." (S. 14)

(Quelle: Realitätsnaher Mathematikunterricht – vom Fach aus und für die Praxis, 2006, Verlag Franzbecker, Hildesheim, Berlin, ISBN 978-3-88120-436-1)

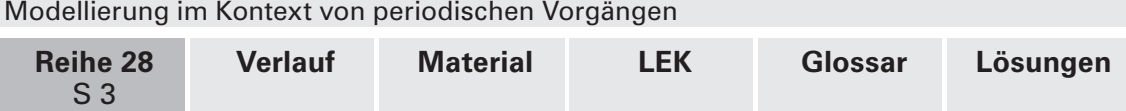

#### **Lehrplanbezug**

Wir schauen exemplarisch auf den **Kernlehrplan Mathematik** in **Nordrhein-Westfalen**:

Dort werden zum Thema **Modellieren – Modelle erstellen und nutzen** für das Ende der Jahrgangsstufe 9 folgende **prozessbezogenen** Kompetenzen formuliert:

Die Schüler<sup>1</sup> ...

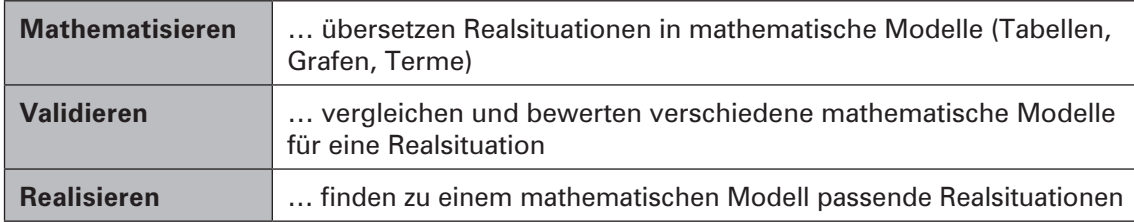

Da die im Kernlehrplan genannten drei Aspekte sich nicht ohne den Funktionsbegriff realisieren lassen, müssen im Beitrag ebenso diesbezügliche **inhaltsbezogene** Kompetenzen gefördert werden, die zum Thema **Funktionen – Beziehungen und Veränderungen beschreiben und erkunden** wie folgt formuliert sind:

Die Schüler …

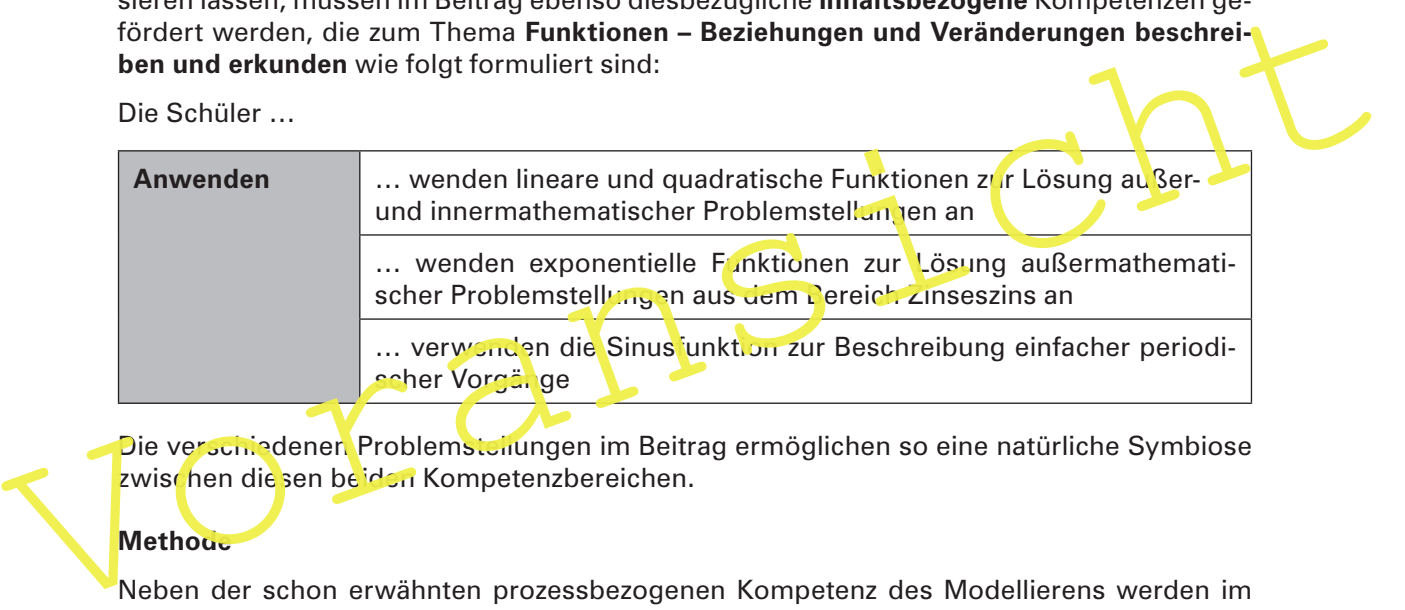

Die verschiedenen Problemstellungen im Beitrag ermöglichen so eine natürliche Symbiose zwischen die sen beiden Kompetenzbereichen.

#### **Methode**

Neben der schon erwähnten prozessbezogenen Kompetenz des Modellierens werden im Kernlehrplan weitere genannt, die sich natürlich auch nur in der Auseinandersetzung mit mathematischen Inhalten fördern lassen. Die nachfolgende Übersicht verdeutlicht, inwiefern dieser Beitrag bei der Förderung der Kompetenzen unterstützen kann.

| Kompetenzen im Kernlehrplan                                                                                                    | Tätigkeit in der Unterrichtseinheit                                                                                      |
|----------------------------------------------------------------------------------------------------|----------------------------------------------------------------------------------------------------|
| Die Schüler                                                                                                    |                                                                                                    |
| erläutern mathematische Zusammen-<br>hänge und Einsichten mit eigenen Worten<br>und präzisieren sie mit geeigneten Fach-<br>begriffen (verbalisieren) | Auswertung der Oszilloskop- und Sensor-<br>aufnahmen (M 3, M 4)                                                          |
| zerlegen Probleme in Teilprobleme<br>(erkunden)                                                                                                    | Grundgrößen bei periodischen Vorgän-<br>gen erfassen (M 3, M 4), Berechnung von<br>Zinsen und Kapitalentwicklungen (M 1) |
| wählen geeignete Medien für die Doku-<br>mentation und Präsentation aus (darstellen)                                                                  | Präsentation der Ergebnisse aus den<br>Übungsaufgaben (M 6)                                                              |

<sup>1</sup> Quelle: https://www.schulentwicklung.nrw.de/lehrplaene/upload/lehrplaene\_download/gymnasium\_g8/gym8\_ mathematik.pdf

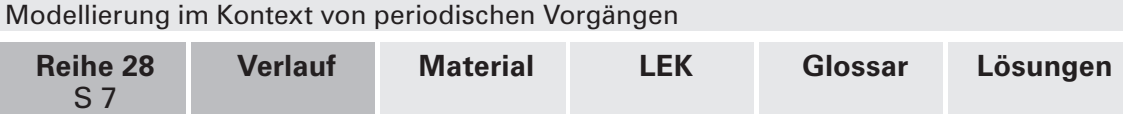

### **Auf einen Blick**

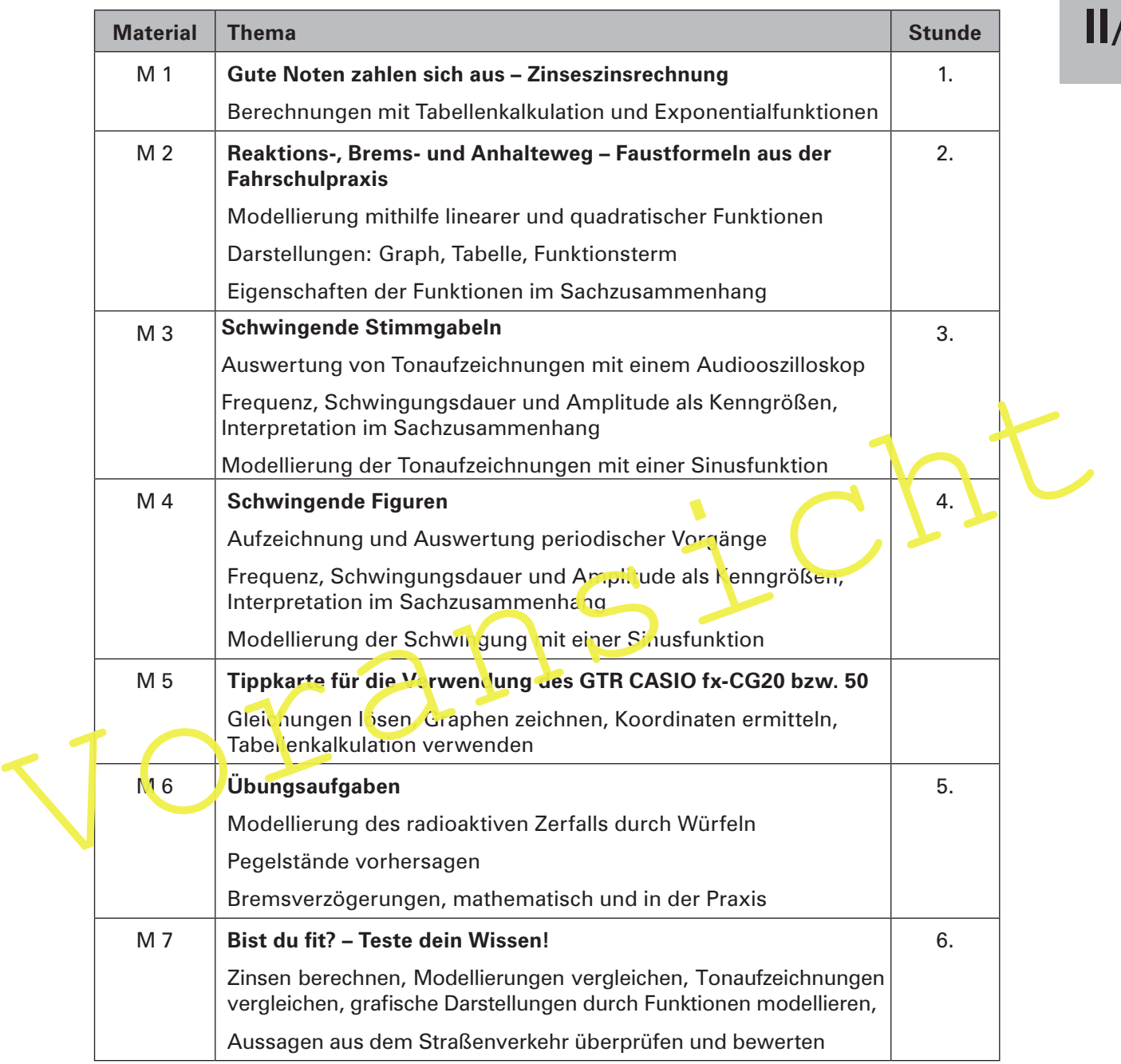

#### **Minimalplan**

Es ist sinnvoll, zu jeder der drei Klassen von Modellierungen (durch Exponentialfunktionen, durch lineare bzw. quadratische Funktionen und durch Sinusfunktionen) jeweils ein Materialblatt zu bearbeiten, also müssen **M 1**, **M 2** und **M 3** oder **M 4** bearbeitet werden. Ebenso gehören dazu die übergreifenden Übungsaufgaben (**M 6**). Gegebenenfalls können Sie auf die Lernkontrolle verzichten und diese auch als zusätzliche Übung für zu Hause zur Verfügung stellen. Bei Zeitknappheit können Sie auch auf den GTR und damit verbundene Teilaufgaben verzichten, obwohl die damit angestrebten Kompetenzen auch Bestandteil des Kernlehrplans sind.

## **II/A**

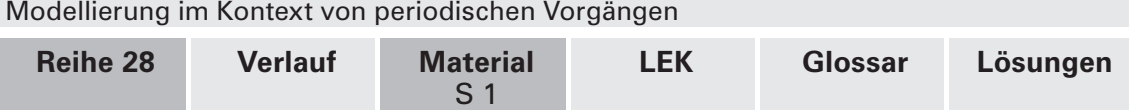

## **II/A**

### **M 1 Gute Noten zahlen sich aus – Zinseszinsrechnung**

Eine Bank fördert gute Schulnoten, indem sie das für ein Schuljahr festgelegte Kapital mit einem Zinssatz verzinst, der von der durchschnittlichen Zeugnisnote am Schuljahresende abhängig ist. Das einmal festgelegte Kapital darf höchstens 2500 € betragen.

#### **Aufgaben**

1. Berechnen Sie, wie sich der jeweilige Notendurchschnitt auf die Höhe der Zinsen in einem Schuljahr auswirkt, wenn Ihre Eltern einen Betrag von 2500 € festlegen. Verwenden Sie dazu die Tabellenkalkulation des GTR.

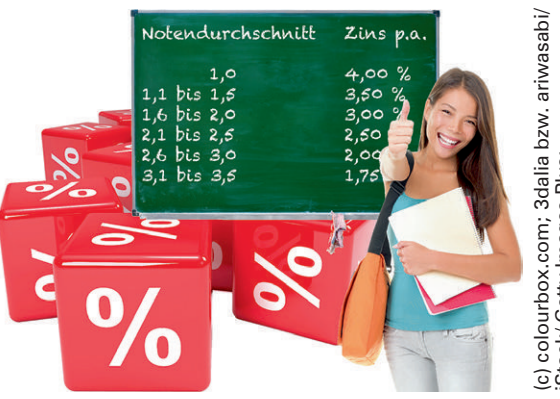

iStock/ Getty Images Plus;

Werbung der Bank

- beurg von 2500 c iessiegeni. Verwonder Bank<br>
dazu die Tabellenkalkulation des GTR.<br>
2. Vergleichen Sie die Kapitalentwicklung im Laufe der 13-jährigen Schulzeit be einem No-<br>
tendurchschnitt 1,0 und einem Notendurchschnit 2. Vergleichen Sie die Kapitalentwicklung im Laufe der 13-jährigen Schulzeit bei einem Notendurchschnitt 1,0 und einem Notendurchschnitt 3,1 bis 3,5, wenn Sie davon ausgehen, dass sich dieser während der gesamten Zeit genau wie die Zinssätze nicht ändert. Da bei wird zu Beginn wieder ein Betrag von 2500 € festgelegt, die Zinsen werden am Ende des Schuljahres nicht ausgezahlt, sondern dem Kapital zugerechnet und dann mit verzinst. Verwenden Sie für die Berechnung die Tabellenkalkulation des GTR.
	- 3. Erklären Sie, warum sich die Kapitalentwicklung bei einem Notendurchschnitt von 1,0 durch die Funktion f mit f(x) = 2500 € ⋅ 1,0 <sup>1</sup> beschrei<sup>k</sup>en lässt. Vergleichen Sie die Ergebnisse mit Aufgabe 2.
	- 4. Die Eltern von Jens haben zu Beginn der Grundschulzeit einen Betrag von 500 € eingezahlt. Das Kapital entwickelt sich wie folgt:

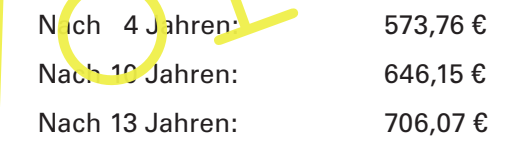

 Ermitteln Sie jeweils den Notendurchschnitt, den Jens während der Grundschulzeit, in der Sekundarstufe I und in der Oberstufe erreicht hat.

- 5. Melanie hat während der 13-jährigen Schulzeit durchgängig einen Notendurchschnitt von 1,6 bis 2,0. Ihre Eltern wählen die Variante, sich die Zinsen am Ende des Schuljahres auszahlen zu lassen und Melanie zur Verfügung zu stellen. Berechnen Sie, wie viel Zinsen sie bei einem eingesetzten Kapital von 2500 € jedes Jahr erhält, und beschreiben Sie die Kapitalentwicklung durch einen geeigneten Funktionsterm.
- 6. Erläutern Sie, warum in der momentanen Niedrigzinsphase die Bank diese relativ hohen Zinssätze gewährt, andererseits aber das angelegte Kapital auf 2500 € begrenzt.
- 7. Auf der anderen Seite gibt es Banken, die bereits ab einem Sparguthaben von 100 000 € einen Strafzins in Höhe von –0,4 % berechnen. Die daraus resultierenden Strafzinsen werden am Ende des Jahres vom Sparguthaben abgezogen. Beschreiben Sie die Entwicklung des Sparguthabens innerhalb der nächsten zehn Jahre, wenn der Strafzins nicht verändert wird, und ermitteln Sie in etwa den Zeitpunkt, zu dem das Kapital um ein Zehntel gesunken ist.

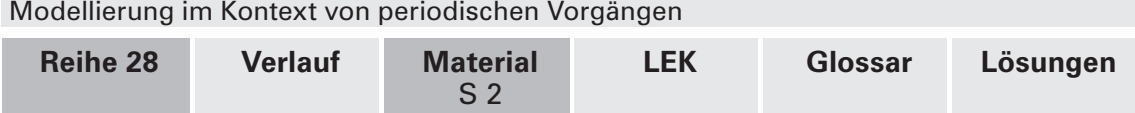

### **M 2 Reaktions-, Brems- und Anhalteweg – Faustformeln aus der Fahrschulpraxis**

Unter dem **Reaktionsweg s<sub>r</sub> versteht man den Weg, den** man zwischen dem Erkennen der Gefahr und der ersten Reaktion zurücklegt. Unter dem **Bremsweg s<sub>B</sub>** versteht man den Weg, den man während des Bremsens zurücklegt. Der **Anhalteweg s<sub>a</sub> is**t die Summe beider Wege.

Für die Abschätzung der Länge dieser wichtigen Wege werden in Fahrschulen folgende Faustformeln vermittelt:

v sei die Geschwindigkeit des Fahrzeugs in km/h.

Dann gilt:

$$
s_{R} = \frac{v}{10} \cdot 3 \text{ und } s_{B} = \left(\frac{v}{10} \cdot \frac{v}{10}\right) : 2
$$

bei einer Gefahrbremsung; (s<sub>r</sub> und s<sub>в</sub> in Metern)

#### **Aufgaben**

- 1. Stellen Sie s<sub>r</sub>, s<sub>b</sub> und s<sub>a</sub> jeweils in Abhängigkeit von v in Enem gemeinsamen k<mark>oordina-</mark> tensystem grafisch dar.
- 2. Beschreiben Sie die Graphen und vergleichen Sie sie miteinander.
- 3. Berechnen Sie, welche Reaktionszeit der Faustformel für den Reaktionsweg zugrunde gelegt wird.
- 4. Ermitteln Sie grafisch den Reaktions veg, den Bremsweg und den Anhalteweg für Tempo 30, 50, 70, 100 und 130 und stellen Sie diese in einer Tabelle zusammen.

bei einer Gefahrbremsung; (s<sub>R</sub> und s<sub>B</sub> in Metern)<br>
In der Unterstadt ist Zone 30.<br> **Aufgaben**<br>
1. Stellen Sie s<sub>R'</sub> s<sub>B</sub> und s<sub>A</sub> jeweils in Abhängigkeit von v in Chem gem Insanhen Koordina.<br>
2. Beschreiben Sie, welche 5. Eine Fahrerin bremst ihr Fahrzeug von Tempo 30 vollständig ab, eine andere vermindert ihre Geschwindigkeit auch um 30 km/h, sie bremst von Tempo 100 auf Tempo 70 (bzw. von Tempo 130 auf Tempo 100) ab.

Vergleichen Sie die Bremswege.

- 6. Berechnen Sie, um wie viel % sich der Reaktionsweg bzw. der Bremsweg verlängert, wenn die Geschwindigkeit von 100 km/h um 10 % erhöht wird.
- 7. Ein Kind tritt unvermittelt auf die Fahrbahn. Berechnen Sie den Anhalteweg in der Tempo-30-Zone.

 Berechnen Sie, mit welcher Geschwindigkeit das Kind von einem Autofahrer erfasst wird, der es an der gleichen Stelle erblickt, aber Tempo 50 fährt.

Vergleichen Sie die Konsequenzen mit Blick auf die Unfallfolgen.

8. Um sich die fatalen Folgen zu veranschaulichen, werden die Wirkungen oft mit dem freien Fall aus einer bestimmten Höhe verglichen. Bei der Geschwindigkeit v (die Sie aber erst in m/s umrechnen müssen) beträgt die zugehörige Fallhöhe (in m) h =  $v^2/2g$ , wobei g die Fallbeschleunigung ist (g  $\approx$  10 m/s<sup>2</sup>).

Berechnen Sie die Tempo 30 bzw. Tempo 50 entsprechende Fallhöhe h.

In der Unterstadt ist Zone 30.

**II/A**

Fotolia

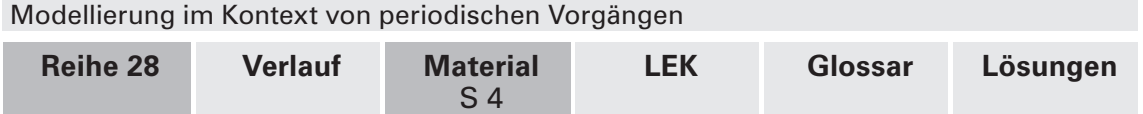

## **M 4 Schwingende Figuren**

In manchen Kinderzimmern sollen Figuren, die mit einer Feder an der Decke befestigt sind und so in vertikale Schwingungen versetzt werden können, zur Beruhigung der Kinder beitragen. Die nahezu sinusförmigen Schwingungen werden mit einem Bewegungssensor, der sich unter der Figur befindet, aufgezeichnet. Der Sensor ermittelt den Abstand der Figur zum Sensor mithilfe von Ultraschall. Die Schwingungen werden in Verbindung mit dem GTR dargestellt. So ergibt sich z. B. folgende Grafik:

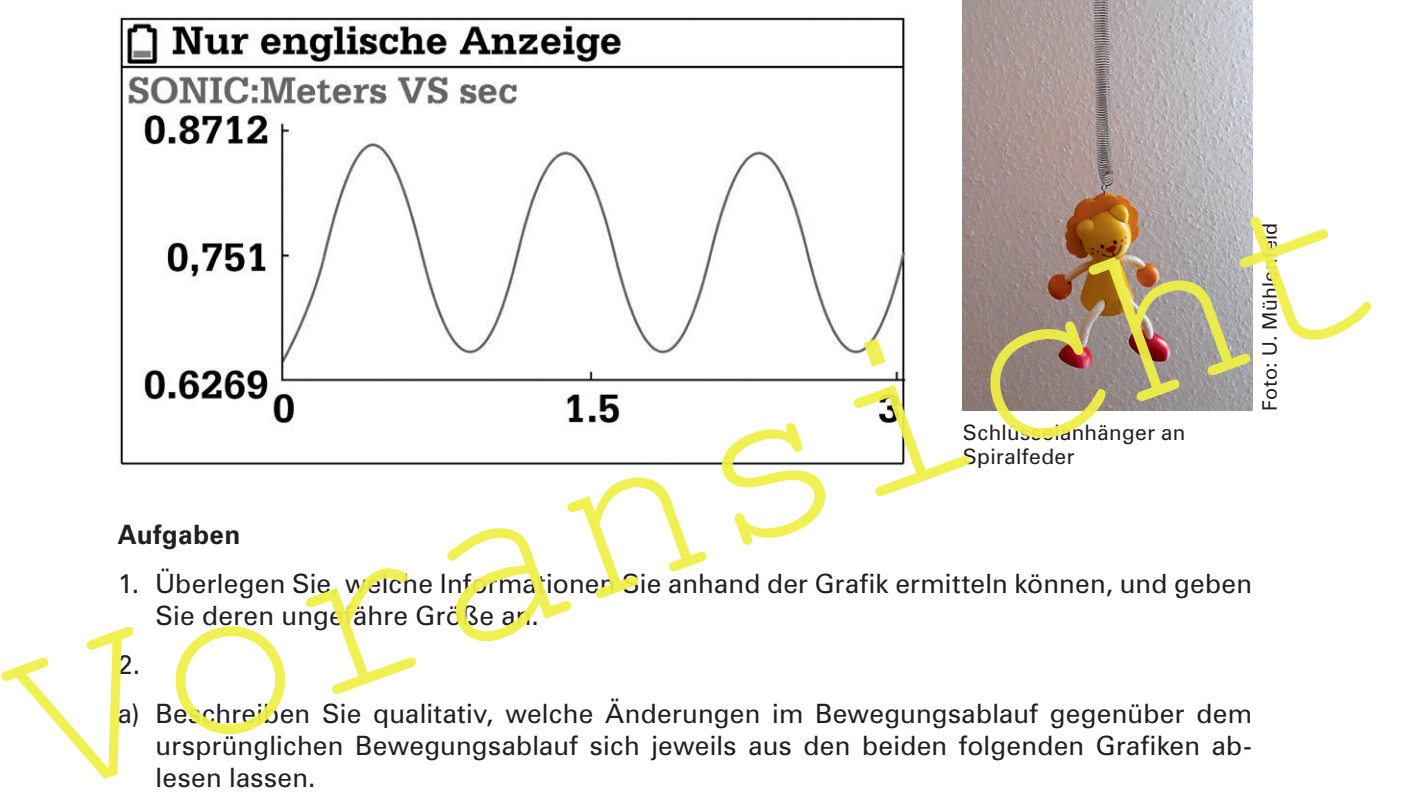

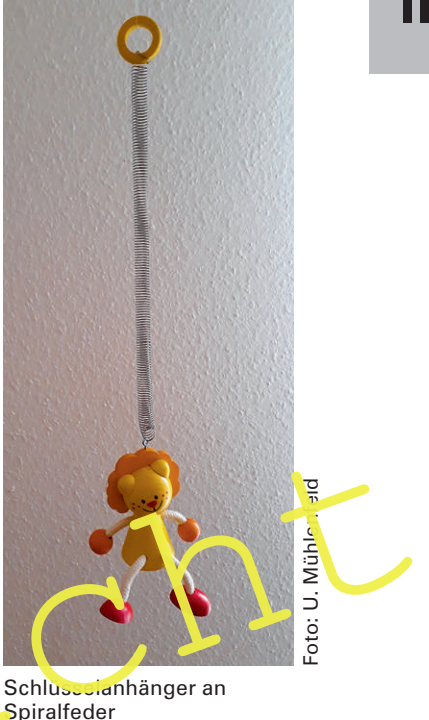

#### **Aufgaben**

1. Überlegen Sie, welche Informationen Sie anhand der Grafik ermitteln können, und geben Sie deren unge ähre Größe an.

2.

a) Beschreiben Sie qualitativ, welche Änderungen im Bewegungsablauf gegenüber dem ursprünglichen Bewegungsablauf sich jeweils aus den beiden folgenden Grafiken ablesen lassen.

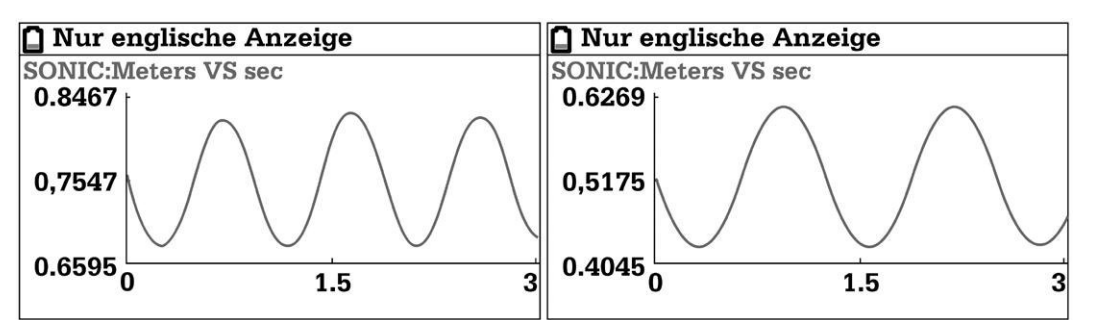

- b) Begründen Sie, dass sich der Graph in der linken Abbildung näherungsweise durch die Funktion f mit f(t) =  $0.07 \sin(2\pi \cdot t) + 0.75$  beschreiben lässt.
- 3. Ein anderer Federschwinger hängt nun 1 m über dem Sensor und wird um 20 cm ausgelenkt; eine Schwingung dauert 2 s.

 Überlegen Sie unter Verwendung des GTR, wie die Aufnahme des Sensors aussehen könnte.

**II/A**

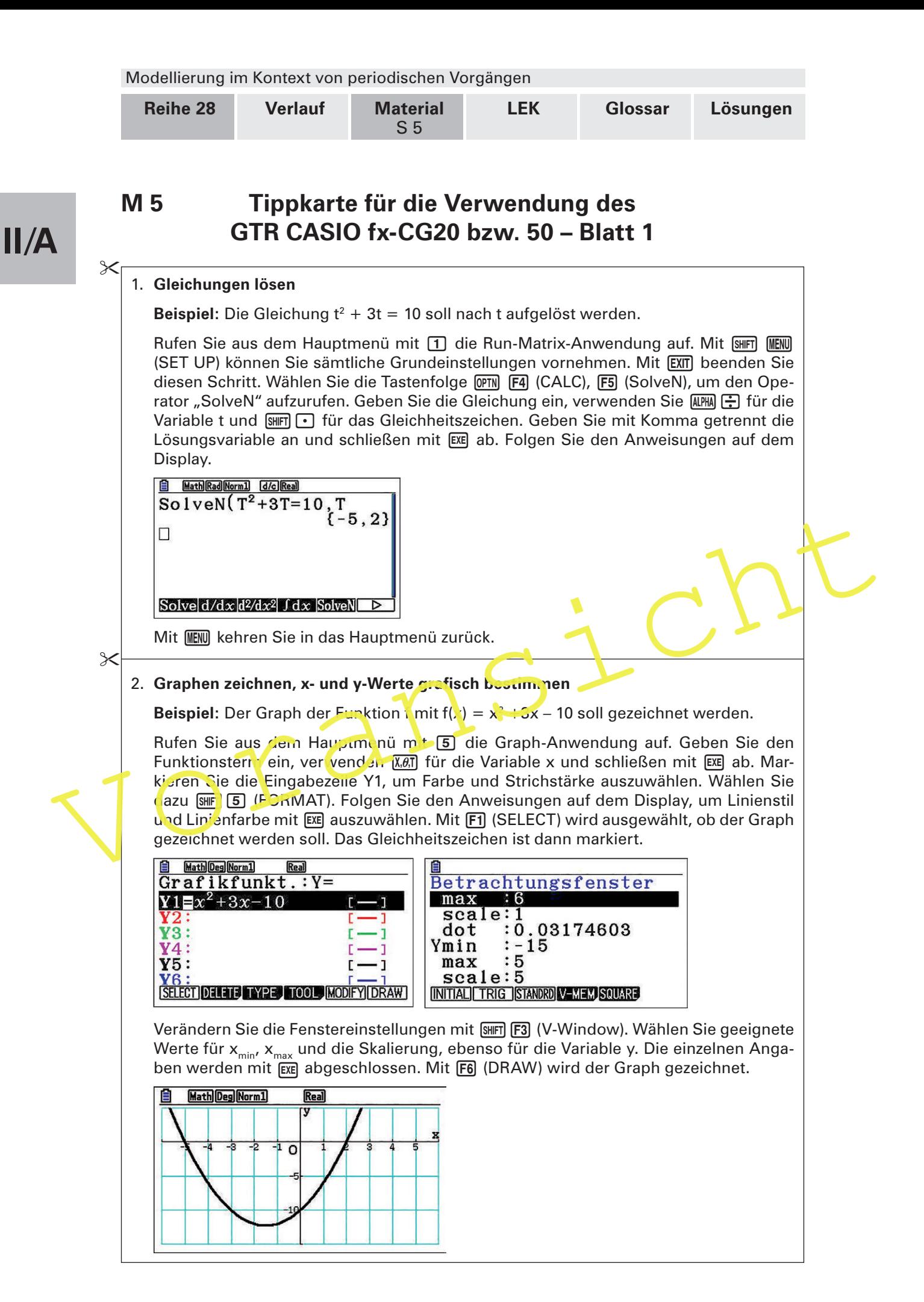

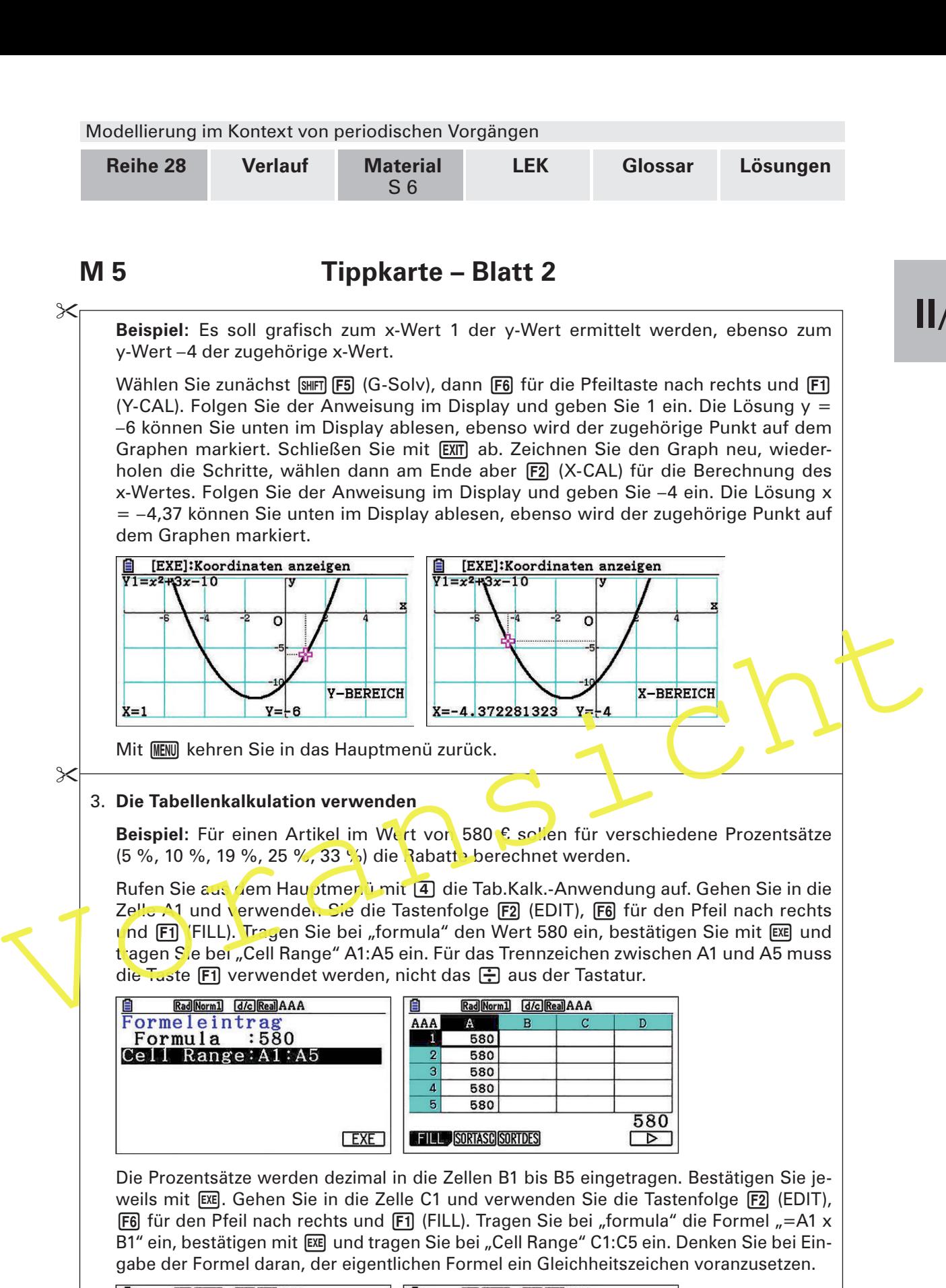

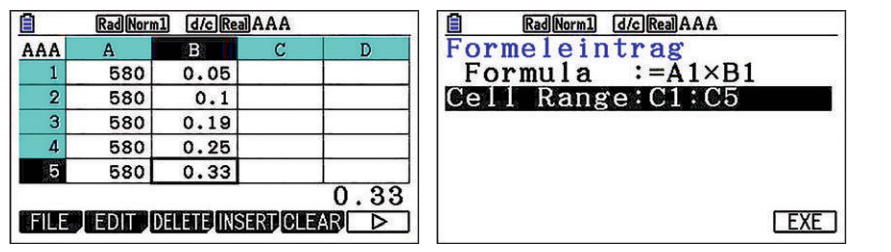

**II/A**

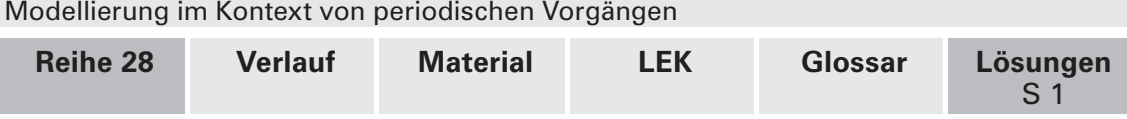

## **Lösungen und Tipps zum Einsatz**

#### **M 1 Gute Noten zahlen sich aus– Zinseszinsrechnung**

**Tipp**: Verwenden Sie die Tippkarten zum fx-CG20 bzw. 50 (**M 5**)

1. Die Zinsen für ein Jahr (3. Spalte) berechnen sich als Produkt aus dem Kapital in Höhe von 2500 € (1. Spalte) und dem jeweiligen Zinssatz aus der Werbung (2. Spalte):

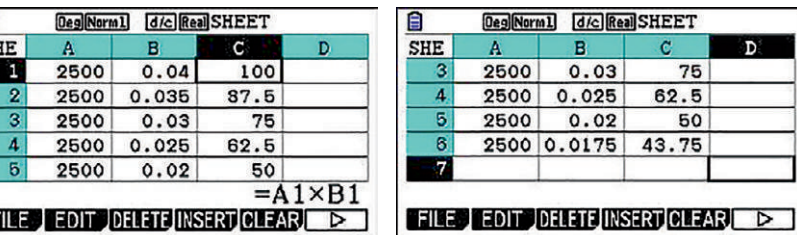

Je nach Notendurchschnitt variieren die Zinsen zwischen 43,75 € und 100 €.

2. Das Kapital zum Ende eines Schuljahres berechnet sich aus dem Produkt des Kapitals zu Beginn des Schuljahres und dem Zinsfaktor.

Je nach Notendurchschnitt variieren die Zinsen zwischen 43,75 € und 100 €.<br>
2. Das Kapital zum Ende eines Schuljahres berechnet sich aus dem Produkt des Kapitals zu<br>
Beginn des Schuljahres und dem Zinsfaktor.<br>
1 + 4 % = 1 Bei einem Notendurchschnitt von 1,0 ist der Zinssatz 4,00 %, also beträgt der Zinsfaktor  $1 + 4 \% = 1 + 0.04 = 1.04$ . Bei einem Notendurchschnitt von 3,1 bis 3,5 ist der Zinsfaktor entsprechend 1,0175.

Notendurchschnitt 1,0:

₿  $\mathbf{S}$ 

Æ

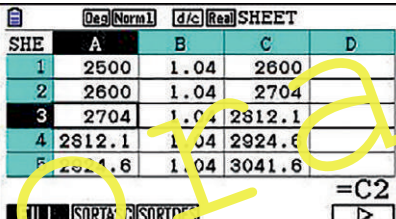

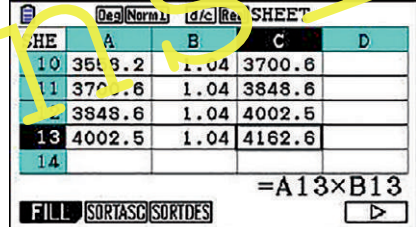

Notendurchschnitt 3,1 bis 3,5:

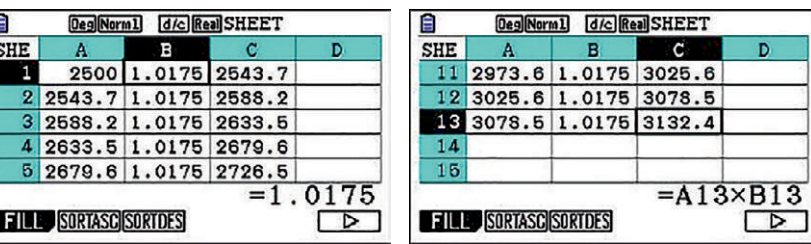

 Das Kapital beträgt am Ende bei einem Notendurchschnitt 1,0 genau 4162,60 € und bei einem Notendurchschnitt 3,1 bis 3,5 genau 3132,40 €.

3. Das Kapital zum Ende des ersten Schuljahres berechnet sich aus dem Produkt des Kapitals zu Beginn des Schuljahres (2500 €) und dem Zinsfaktor 1,04. Das Kapital zum Ende des zweiten Schuljahres berechnet sich aus dem Produkt des Kapitals zu Beginn des Schuljahres (2500 € ⋅ 1,04) und dem Zinsfaktor 1,04, also 2500 € ⋅ 1,04 ⋅ 1,04 = 2500 € ⋅ 1,04<sup>2</sup> . Dementsprechend berechnet sich das Kapital am Ende des x-ten Jahres durch den Term f(x) = 2 500 € · 1,04×.

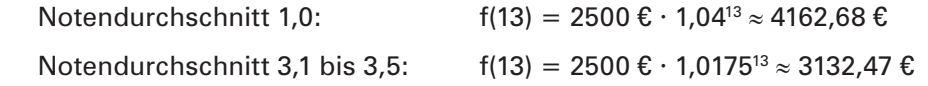

# **II/A**

*99 RAAbits Mathematik Juni 2019*

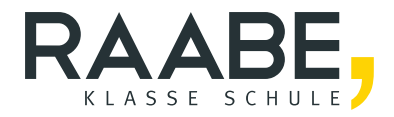

# **Der RAABE Webshop: [Schnell, übersichtlich, sicher!](www.raabe.de)**

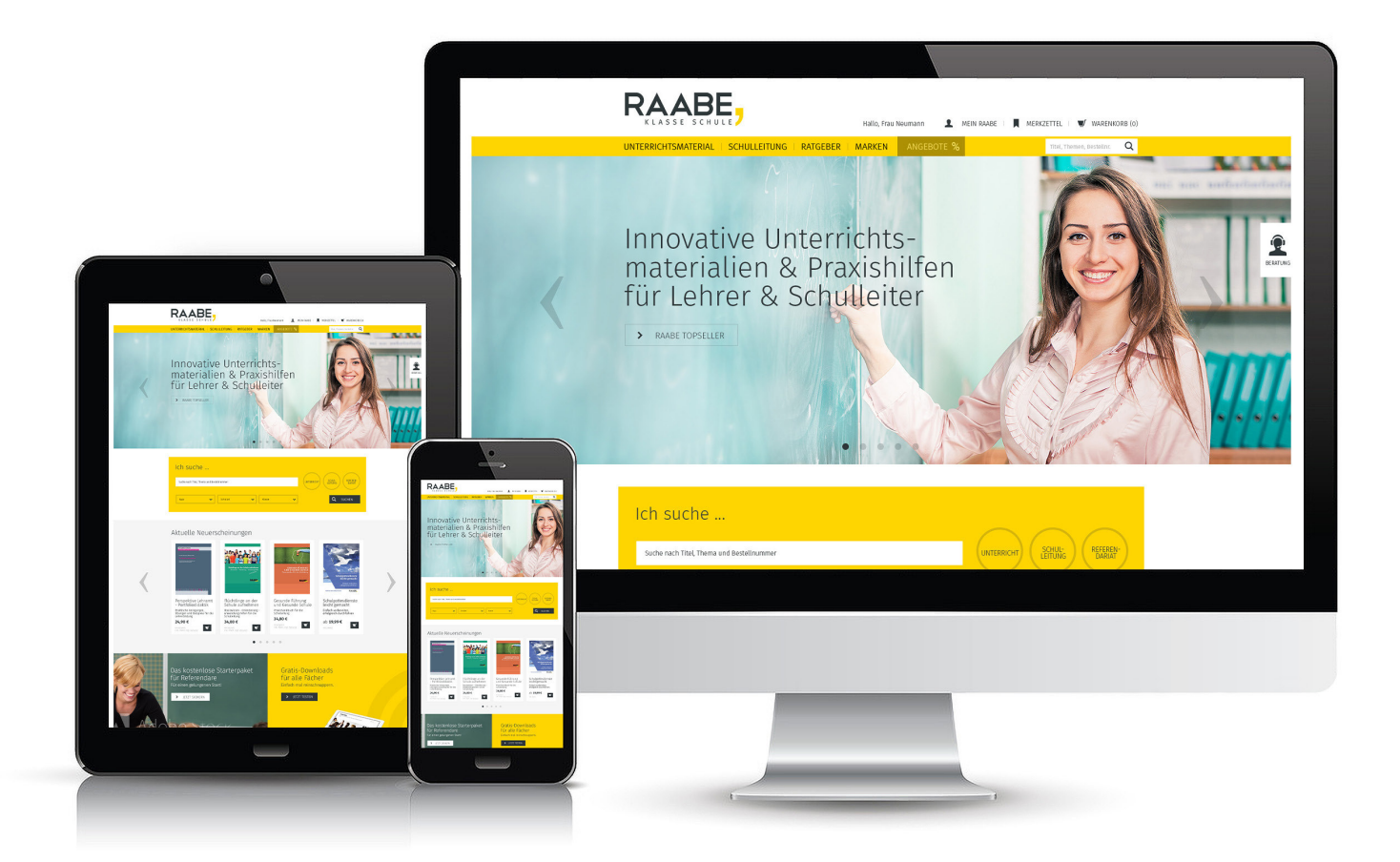

## **Wir bieten Ihnen:**

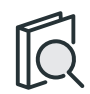

Schnelle und intuitive Produktsuche

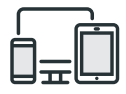

Komfortable Nutzung über Computer, Tablet und Smartphone

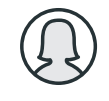

Übersichtliches Kundenkonto

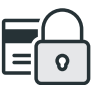

Höhere Sicherheit durch SSL-Verschlüsselung

# **Mehr unter: www.raabe.de**